# Alternatif Perkuatan Timbunan Existing Railway Track STA 141+100 – 141+600 Bojonegoro – Surabaya Pasar Turi

Yudha Pratama, Yudhi Lastiasih dan Putu Tantri Kumalasari

Departemen Teknik Sipil, Fakultas Teknik Sipil dan Perencanaan, Institut Teknologi Sepuluh Nopember (ITS) *e-mail*: tantrigeoteknik@gmail.com

*Abstrak***—Padatnya lalu lintas kereta api di utara pulau jawa menyebabkan Pemerintah memrintahkan PT. KAI untuk membangun jalur rel ganda. Setelah beberapa hari pemasangan perkuatan di samping timbunan rel baru, terjadi tanda-tanda pergerakan tanah pada timbunan rel lama berupa tiang yang miring dan kelongsoran. Melihat kondisi lapangan maka PT. KAI juga meminta adanya uji stabilitas lereng pada timbunan rel lama. Dari hasil analisis tersebut diketahui bahwa SF di beberapa lokasi kurang dari 1, dimana kondisi ini menyebabkan terjadinya kelongsoran. Oleh karena itu, untuk mencegah kelongsoran dan mencegah kerusakan rel maka perlu direncanakan perkuatan timbunan rel lama tanpa membongkar rel yang sudah ada. Alternatif perkuatan yang direncanakan tidak boleh membongkar rel lama. Maka ditawarkan 4 alternatif yang pertama menggunakan perkuatan dengan cerucuk (micropile), timbunan tambahan (counterweight), dan turap beton (free standing dan berjangkar) di sisi timbunan rel lama. Pada tahap akhir dilakukan analisis perbandingan biaya material antara 4 alternatif untuk system perkuatan timbunan. Dari hasil analisis keempat perkuatan, diketahui alternatif pertama yaitu menggunakan cerucuk Prestressed Concrete Spun Pile diameter 300 mm dari PT Wijaya Karya Beton. Untuk zona 1 kedalaman cerucuk 10 m dengan jarak 1 m dan berjumlah 603 buah. Untuk zona 2 dan zona 3 kedalaman cerucuk 10 m, jarak 1 m dan jumlah 300 buah. Alternatif kedua menggunakan counterweight sebanyak 4256 m<sup>3</sup> pada zona 1, 2430 m<sup>3</sup> pada zona 2 dan 2162 m<sup>3</sup> pada zona 3. Alternatif perkuatan ketiga menggunakan turap beton freestanding Corrugated Type W600 A1000 sedalam 21m untuk ketiga zona. Alternatif keempat turap berjangkar dengan teknik grouting menggunakan turap beton Corrugated Type W400 A1000 sedalam 10 m, diameter baja angker berukuran 6 cm panjang 7.5 m, dan beton grouting fc' 50 Mpa diameter 0.3 m tinggi 1 m di ketiga zona. Dilihat dari biaya material yang ekonomis maka dipilih perkuatan cerucuk (micro pile) dengan total biaya material yang dibutuhkan pada zona 1 adalah Rp 223.688.434, untuk zona 2 adalah Rp 111.287.778, dan untuk zona 3 Rp 111.287.778. Jumlah semua biaya material cerucuk adalah Rp 446.263.990** 

*Kata Kunci***—Jalan rel Bojonegoro-Surabaya Pasar Turi, Safety Factor, Cerucuk, Turap Beton, Counterweight** 

## I. PENDAHULUAN

ADA lintas jalan rel antara Bojonegoro sampai dengan P Surabaya Pasar Turi yang merupakan bagian jalan rel dari lintas utara Pulau Jawa juga dilaksanakan pembangunan jalur rel ganda. Jalur rel baru direncanakan dibangun diatas timbunan dan berada di sisi rel lama. Setelah dilakukan penimbunan jalur baru di sebelah jalur lama, tidak terjadi permasalahan pada mulanya. Dilanjutkan dengan pemasangan rel dan dilakukan pemasangan perkuatan yaitu dengan pemasangan turap beton (*sheet pile*) yang di letakan di samping timbunan rel baru. Setelah

beberapa hari pemasangan perkuatan turap beton tersebut terjadi pergerakan tanah pada tanah timbunan rel lama.

Pada timbunan rel lama yang selama ini beroperasi terjadi beberapa masalah yang terkait dengan pergerakan tanah. Salah satu tanda-tanda yang menunjukan ada pergerakan tanah adalah tiang listrik yang terletak di sebelah rel lama yang mendadak miring dan terjadi kelongsoran pada beberapa lokasi. Karena adanya masalah pada timbunan rel lama maka PT KAI sebagai pengelola kereta api pada jalur ini yang berencana mengoperasikan 2 jalur secara bersamaan terpaksa tidak dapat dilakukan sehingga PT KAI mengalami kerugian yang tidak sedikit. Jalur dari Jakarta sampai Bojonegoro dapat dilayani dengan cepat dengan 2 jalur sedangkan dari Bojonegoro sampai Surabaya hanya 1 jalur. Maka terjadi keterlambatan dan penumpukan penumpang pada jalur ini. Lokasi jalur yang dikelola oleh PT KAI ini mengalami kelongsoran tanah timbunan pada STA 141+100 sampai dengan 141+600. Indikasi pergerakan tanah pada lokasi tersebut ditunjukan dengan kemiringan tiang listrik seperti pada Gambar 1 dan kelongsoran tanah timbunan seperti pada Gambar 2 menunjukan tanda-tanda pergerakan tanah yang ditunjukan dengan kelongsoran tanah.

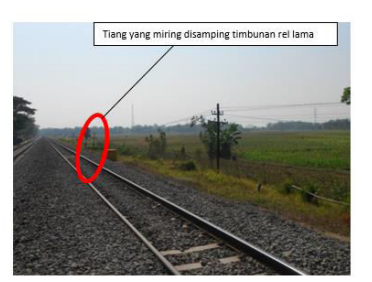

Gambar 1. Kemiringan Tiang Listrik

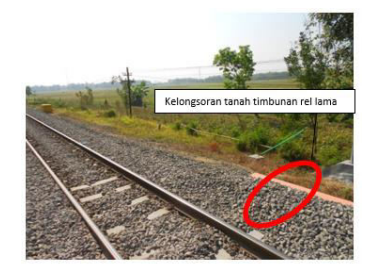

Gambar 2. Kelongsoran Tanah Timbunan

Dari kondisi seperti pada Gambar 1 dan 2 di atas maka tanah timbunan rel lama perlu diberi perkuatan tanah untuk mencegah terjadinya kelongsoran yang akan timbul dan menjamin kondisi badan jalan rel yang baik selama dilewati kereta api. Terdapat banyak alternatif perkuatan tanah timbunan seperti *terramesh, geotextile, counterweight,* turap beton, dan cerucuk. Dalam hal ini perkuatan dengan menggunakan *terramesh* dan *geotextile* tidak dapat di aplikasikan karena harus membongkar rel yang sudah ada untuk pemasangan perkuatan tersebut. Sedangkan dari pihak PT. KAI menghendaki tidak adanya pembongkaran rel lama. Maka dari itu perkuatan yang dapat di gunakan adalah perkuatan *counterweight,* turap beton, dan cerucuk. Studi ini membahas tentang bagaimana perencanaan dinding penahan tanah, cerucuk, dan *counterweight* untuk perkuatan tanah timbunan rel Bojonegoro-Pasar Turi STA 141-100 s/d 141- 600 serta memilih perencanaan terbaik dari segi biaya.

## II. METODOLOGI

Metode yang digunakan dalam perencanaan adalah sebagai berikut:

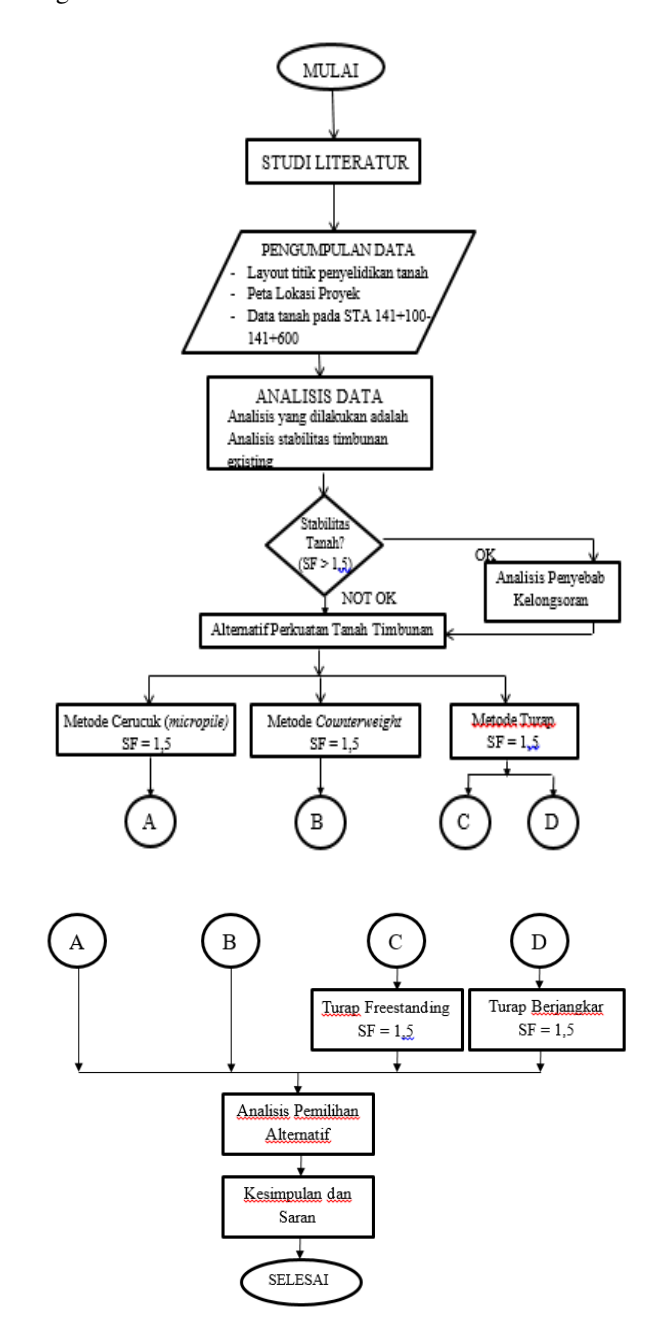

Gambar 3. Diagram Alir Metodologi Perencanaan.

#### III. HASIL DAN PEMBAHASAN

*A. Data dan Analisis* 

1. Data Tanah Dasar

Data tanah yang dipergunakan dalam Studi ini adalah data hasil pekerjaan penyelidikan tanah oleh Laboratorium Mekanika Tanah dan Batuan Jurusan Teknik Sipil FTSP ITS untuk proyek perkuatan timbunan rel eksisting *railway track* Bojonegoro – Surabaya Pasar Turi. Data tanah dasar diketahui pada point S-7 STA 141+170 Jalur Eksisting, terletak di desa Sumberrejo Bojonegoro. Data tanah ditampilkan dalam bentuk Sondir (*cone penetration test*) dan dilampirkan pada buku Studi Penulis [1]. Data tanah di korelasi dengan tabel parameter tanah, rekap data tanah dapat dilihat pada buku Studi Penulis [1].

 Analisis kelongsoran timbunan rel dilakukan sebelum penentuan alternative perkuatan yang akan dipasang. Analisis awal ini dilakukan untuk mengetahui nilai *safety factor* yang ada pada timbunan rel existing. Analisis ini dilakukan dengan menggunakan data tanah yang berasal dari uji sondir yang telah dibahas sebelumnya pada Bab IV. Analisis *safety factor* timbunan dilakukan pada 3 zona sebagai berikut yaitu zona 1 (STA 141+100 – STA 141+300) yang diwakili oleh STA 141+150, zona 2 (STA 141+300 – STA 141+450) yang diwakili oleh STA 141+350, dan zona 3 (STA 141+450 – STA 141+600) yang diwakili oleh STA 141+600. Tiga titik STA terpilih tersebut dianggap mewakili dari setiap bentuk geometri pada STA 141+100 sampai dengan STA 141+600 dan selanjutnya akan di gunakan dalam analisis dan perencanaan perkuatan.

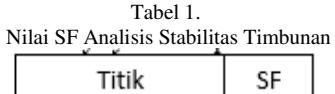

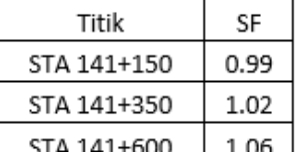

*B. Perencanaan Alternatif* 

#### 1. Turap

Pada perencanaan turap tanpa angker ini diasumsikan bahwa timbunan yang berada di sisi kanan turap dianggap tidak ada. Hal ini dimaksudkan untuk megabaikan tekanan pasif yang diakibatkan oleh timbunan sehingga hasilnya lebih aman.

Adapun tahapan dalam merencanakan turap tanpa angker adalah sebagai berikut:

1. Menghitung Tegangan Horizontal Aktif dan Pasif.

 Dalam menghitung tegangan horizontal aktif pasif diperhitungkan juga beban terpusat akibat kereta api dan beban bantalan rel yang merupakan beton dengan fc' 50. Hasil hasil perhitungan tegangan horizontal untuk kereta api langsung berupa gaya yang ditampilkan pada gambar 4. Hasil tegangan aktif pasif dapat dilihat pada Lampiran 4 Studi Penulis [1].

2. Mencari Nilai do.

 Untuk mencari nilai do, setelah didapatkan tegangan horizontal aktif, selanjutnya dihitung gaya-gaya yang bekerja pada turap. Perhitungan gaya dimaksudkan untuk mendapatkan persamaan momen aktif dan pasif pada Tabel 2. Perhitungan gaya dibedakan menjadi 2 bagian, yaitu perhitungan gaya dari tegangan horizontal aktif pasif akibat beban timbunan dan bantalan rel, dengan perhitungan gaya akibat beban kereta api. Sketsa gaya-gaya yang bekerja pada turap ditunjukkan pada Gambar 4.

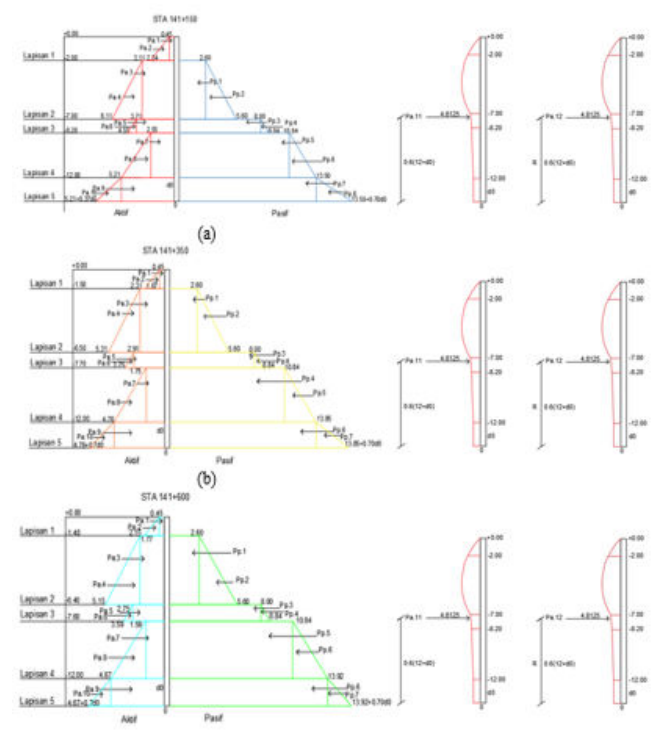

Gambar 4. Diagram Tegangan Turap Tanpa Angker Beban Timbunan dan Bantalan Rel.

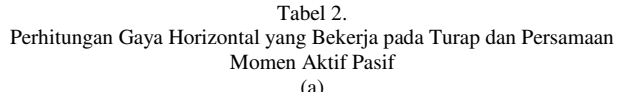

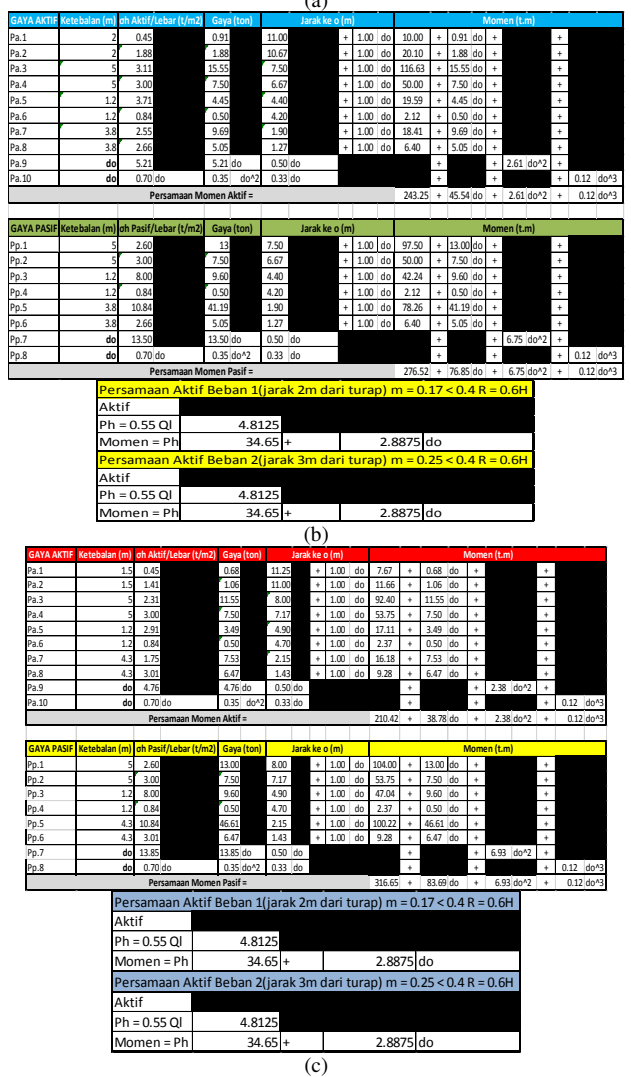

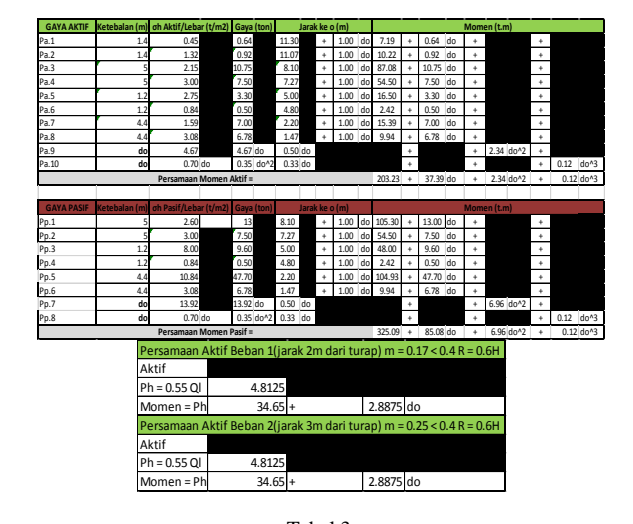

Tabel 3. Perhitungan Persamaan Momen ΣM = 0: (a) STA 141+150; (b) STA 141+350; (c) STA 141+600

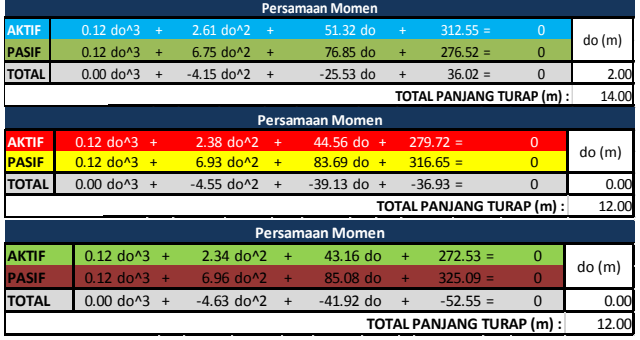

# 3. Menghitung Panjang Total Turap.

Setelah menghitung faktor dari persamaan pangkat tiga pada Tabel 3, maka didapatkan nilai do untuk zona 1 adalah 1.21 m dan 0 untuk zona 2 dan 3. Nilai do ini kemudian dikalikan dengan angka keamanan, SF yaitu 1,2 lalu dijumlahkan dengan tebal lapisan tanah yang ada di atasnya. Sehingga total panjang turap yang dibutuhkan pada zona satu 14 m, zona dua 12 m, dan zona tiga 12 m. Karena pada peraturan SF yang diminta adalah 1,5 maka perlu adanya kontrol menggunakan *software* untuk mengetahui berapa SF yang dihasilkan oleh perkuatan turap beton tersebut. Setelah dianalisis mengunakan program bantu didapatkan hasil seperti pada Tabel 4.

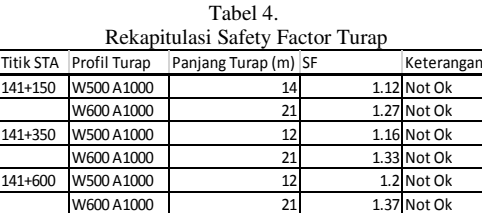

Dicoba perencanaan dikombinasikan dengan *counterweight* dan dianalisis menggunakan program bantu.

Tabel 5. Rekapitulasi SF Perkuatan Kombinasi Panjang Panjang Lebar Tinggi

|                    | Paniang | Paniang | Lebar                                                                      | Tinggi | Ketera      |
|--------------------|---------|---------|----------------------------------------------------------------------------|--------|-------------|
|                    |         |         | Titik STA Profil Turap Turap (m) Timbunan (m) Timbunan (m) Timbunan (m) SF |        | ngan        |
| 141+150 W600 A1000 |         | 200     |                                                                            | 1.9    | 1.29 Not Ok |
| 141+350 W600 A1000 | 21      | 150     |                                                                            | 1.4    | 1.37 Not Ok |
| 141+600 W600 A1000 |         | 150     |                                                                            |        | 1.39 Not Ok |
|                    |         |         |                                                                            |        |             |

4. Perencanaan Turap Berangker

Pada perencanaan turap dengan angker dilakukan di ketiga zona, dengan tujuan memperpendek turap yang dibutuhkan.

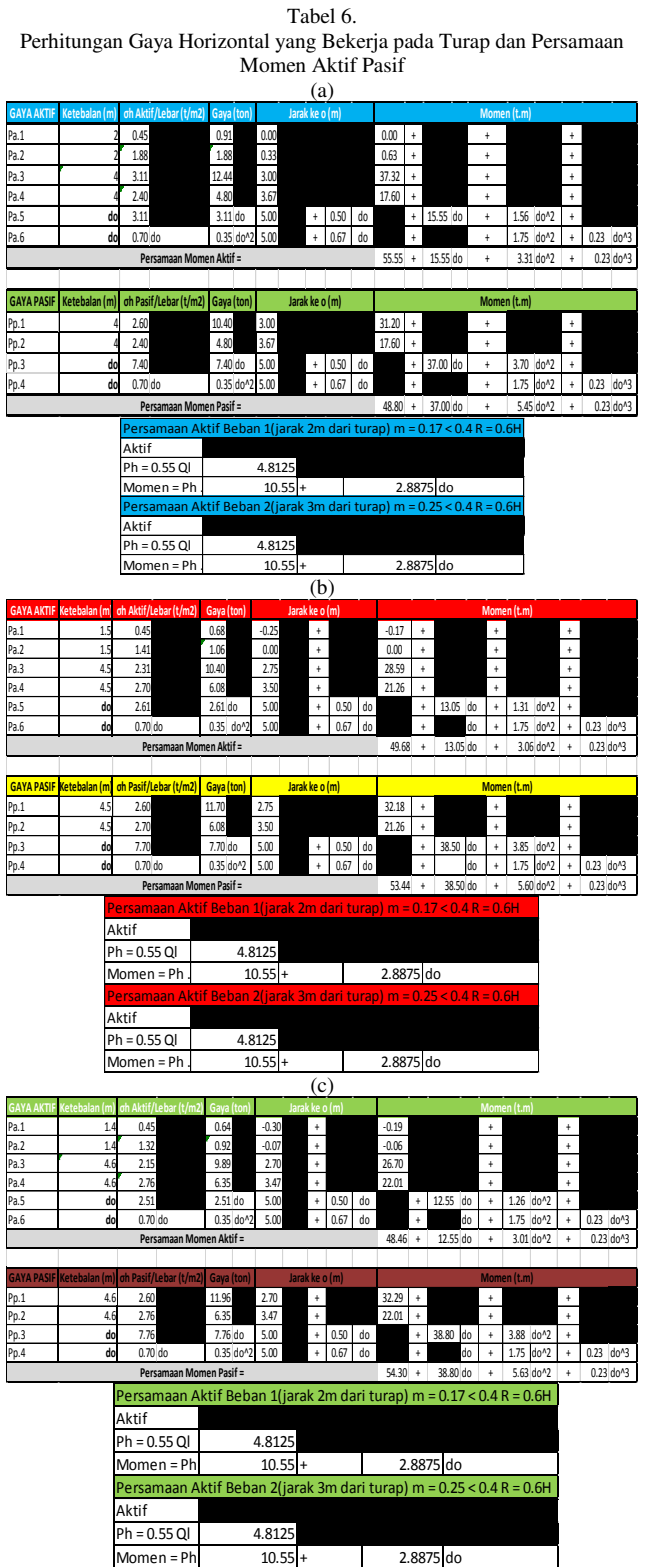

Letak angker berada 1 m di bawah permukaan tanah timbunan.

Menghitung Tegangan Horizontal Aktif dan Pasif.

1. Dalam menghitung tegangan horizontal aktif pasif Dalam menghitung tegangan horizontal aktif pasif diperhitungkan juga beban terpusat akibat kereta api dan beban bantalan rel yang merupakan beton dengan fc' 50. Hasil hasil perhitungan tegangan horizontal untuk kereta api langsung berupa gaya yang ditampilkan pada gambar

5. Hasil tegangan aktif pasif dapat dilihat pada Lampiran 4 Studi Penulis [1].

2. Mencari Nilai do.

 Untuk mencari nilai do, setelah didapatkan tegangan horizontal aktif, selanjutnya dihitung gaya-gaya yang bekerja pada turap. Perhitungan gaya dimaksudkan untuk mendapatkan persamaan momen aktif dan pasif pada Tabel 6. Perhitungan gaya dibedakan menjadi 2 bagian, yaitu perhitungan gaya dari tegangan horizontal aktif pasif akibat beban timbunan dan bantalan rel, dengan perhitungan gaya akibat beban kereta api. Sketsa gaya-gaya yang bekerja pada turap ditunjukkan pada Gambar 5.

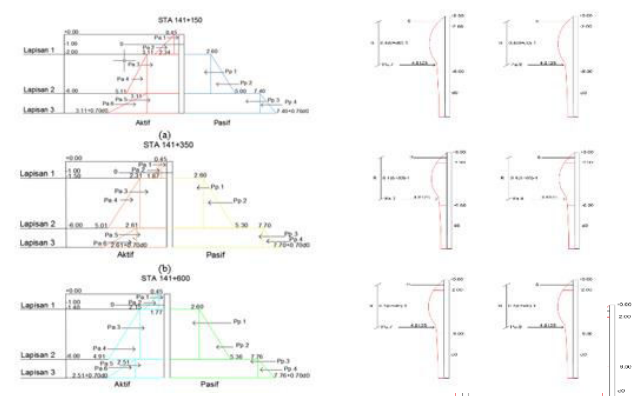

Gambar 5. Diagram Tegangan Turap Tanpa Angker Beban Timbunan dan Bantalan Rel

Tabel 7. Perhitungan Persamaan Momen ΣM = 0: (a) STA 141+150; (b) STA 141+350; (c) STA 141+600

|                           |                                                  |                |                                                             |     | <b>Persamaan Momen</b> |           |                           |                |       |
|---------------------------|--------------------------------------------------|----------------|-------------------------------------------------------------|-----|------------------------|-----------|---------------------------|----------------|-------|
| <b>AKTIF</b>              | $0.23$ do <sup><math>3</math></sup>              | $+$            | 3.31 do^2                                                   | ÷   | 21.33 do               | $+$       | $76.65 =$                 | $\overline{0}$ | do(m) |
| <b>PASIF</b>              | $0.23$ do <sup><math>3</math></sup>              | $\overline{+}$ | 5.45 do^2                                                   | $+$ | 37.00 do               | $\ddot{}$ | $48.80 =$                 | $\Omega$       |       |
| <b>TOTAL</b>              | $0.00$ do <sup><math>3</math></sup>              | $+$            | $-2.15$ do <sup><math>2</math></sup>                        | $+$ | $-15.68$ do            | $+$       | $27.85 =$                 | $\Omega$       | 2.00  |
| TOTAL PANJANG TURAP (m) : |                                                  |                |                                                             |     |                        |           |                           |                |       |
| <b>Persamaan Momen</b>    |                                                  |                |                                                             |     |                        |           |                           |                |       |
| <b>AKTIF</b>              | $0.23$ do $-3$                                   | $\ddot{}$      | 3.06 do^2                                                   | ÷   | 18.83 do               | ÷         | $70.78 =$                 | $\Omega$       |       |
| <b>PASIF</b>              | $0.23$ do <sup><math>3</math></sup>              | $+$            | $5.60$ do <sup><math>2</math></sup>                         | $+$ | 38.50 do               | $+$       | $53.44 =$                 | $\overline{0}$ | do(m) |
| <b>TOTAL</b>              | 0.00 do^3                                        | $\ddot{}$      | $-2.55$ do^2                                                | $+$ | $-19.68$ do            | $\ddot{}$ | $17.34 =$                 | $\Omega$       | 1.00  |
|                           |                                                  |                |                                                             |     |                        |           | TOTAL PANJANG TURAP (m) : |                | 7.00  |
| <b>Persamaan Momen</b>    |                                                  |                |                                                             |     |                        |           |                           |                |       |
| <b>AKTIF</b>              | $0.23$ do <sup><math>3</math></sup><br>$\ddot{}$ |                | $3.01$ do <sup><math>2</math></sup><br>$\ddot{\phantom{1}}$ |     | 18.33 do               | $\ddot{}$ | $69.56 =$                 | $\Omega$       |       |
| <b>PASIF</b>              | $0.23$ do <sup><math>4</math></sup> 3<br>÷       |                | 5.63 $do^2$<br>÷                                            |     | 38.80 do               | ٠         | $54.30 =$                 | $\Omega$       | do(m) |
| <b>TOTAL</b>              | $0.00$ do^3<br>$+$                               |                | $-2.63$ do <sup><math>1</math></sup> 2<br>$+$               |     | $-20.48$ do            | $\ddot{}$ | $15.26 =$                 | $\Omega$       | 1.00  |
|                           |                                                  |                |                                                             |     |                        |           | TOTAL PANJANG TURAP (m):  |                | 7.00  |

3. Menghitung Panjang Total Turap.

 Setelah menghitung faktor dari persamaan pangkat tiga pada Tabel 7, maka didapatkan nilai do untuk ketiga STA. Nilai do ini kemudian dikalikan dengan angka keamanan, SF yaitu 1,2 lalu dijumlahkan dengan tebal lapisan tanah yang ada di atasnya. Sehingga total panjang turap yang dibutuhkan pada zona satu 8 m, zona dua 7 m, dan zona tiga 7 m.

- 4. Menentukan Jumlah Turap yang akan Dipasang. Jumlah turap yang akan dipasang ditentukan dari perbandingan antara *section modulus* yang terjadi akibat momen yang bekerja pada turap dibandingkan dengan *section modulus* dari jenis turap yang digunakan.
- 5. Menentukan Diameter Baja Angker Diameter baja angker direncanakan menggunakan baja berdiameter 6 cm. Baja angker diasumsikan tidak ikut menahan gaya gesek akibat gaya aktif turap. Dengan demikian turap seharusnya menjadi lebih aman.
- 6. Menentukan Volume Beton Grouting

 Dalam perencanaan turap angker ini baja angker dianggap tidak ikut menahan gaya gesek akibat gaya aktif turap, maka gaya harus dapat ditahan semua oleh beton grouting. Beton grouting menggunakan beton fc' 50 Mpa.

7. Menentukan Panjang Baja Angker

 Letak angker harus terletak pada daerah di zona stabil. Jari-jari kelongsoran maksimal timbunan adalah 45<sup>0</sup>-¢/2. Maka didapatkan panjang baja angker 7 m. Rekapitulasi perkuatan turap berangker dapat dilihat pada Tabel 8.

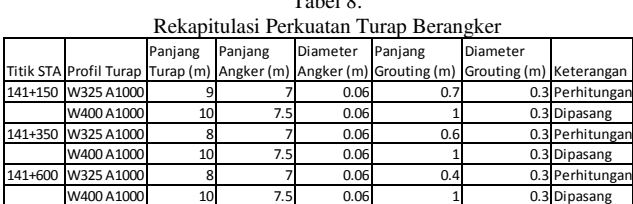

 $T_1 + 10$ 

Perencanaan Perkuatan dengan Counterweight

 Perencanaan perkuatan timbunan dengan *Counterweight*  direncanakan dengan menggunakan konsep *foundation stability.*

1. Mencari tegangan tanah

Menghitung tegangan tanah menggunakan Persamaan  $(\sigma_{\nu o} = q + H. \gamma_{\text{timbunan}})$ .

2. Mencari gaya aktif pasif

Gaya yang ditimbulkan hanya sedalam tanah lunak, untuk menghitungnya menggunakan Persamaan  $Pa_2 = (\sigma_{vo} - 2Cu) \cdot h + 0.5 \cdot h^2 \cdot \gamma t$  $(ton/m')$  dan Persamaan  $Pp = 0.5$ .  $h^2 \cdot \gamma t + 2$ .  $Cu$ .  $h$  (ton/m').

3. Menghitung lebar timbunan

Menghitung lebar timbunan *counterweight*  menggunakan Persamaan  $Pa \leq \frac{Pp + 2\,S u \, x \, L}{SF}$  dan  $S_2 \geq$  $(Su x L) x SF$  dimana SF 1,5. Rekap titik STA dan lebar yang dibutuhkan dapat dilihat pada Tabel 9. Hasil lengkap perhitungan perencanaan lebar *counterweight*  dapat dilihat pada Lampiran 4 Studi Penulis [1].

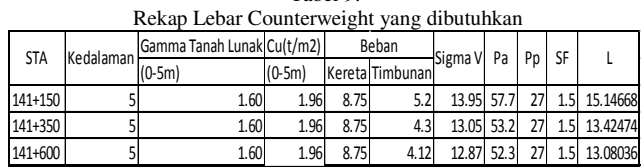

Tabel 9.

#### *Perencanaan Perkuatan dengan Cerucuk*

Berikut tahapan dalam merencanakan cerucuk:

1. Menghitung faktor modulus tanah (f)

Dihitung dengan melihat grafik hubungan antara q<sub>u</sub> (2Cu) dengan faktor modulus tanah (f) (NAVFAC DM-7, 1971) [2].

2. Menghitung modulus elastisitas (E) dan momen inersia(I) bahan

Modulus elastisitas didapatkan dari 4700√ $fc$ , dengan cerucuk fc 50 sedangkan momen inersia dihitung dengan persamaan  $\frac{\pi}{6}$  $\frac{\pi}{8}$   $(d^3t - 3d^2t^2 + 4dt^3 - 2t^4)$  [2]

3. Menghitung faktor kekakuan relatif (T) Faktor kekakuan relative (T) dihitung dengan persamaan T =  $\left(\frac{EI}{f}\right)$  $\frac{EI}{f}$ )<sup>1</sup>/<sub>5</sub> [2]

4. Menghitung koefisien momen akibat gaya lateral (Fm) Koefisien momen akibat gaya lateral (Fm) didapatkan dari grafik pada (NAVFAC DM-7, 1971) .

5. Mencari momen maksimum lentur *micropile* (Mp)

Momen maksimum lentur untuk *micropile* PC Spun Pile dapat dilihat pada Lampiran 4 Studi Penulis [1].

6. Menghitung faktor koreksi gabungan (Fkg)

Perhitungan faktor koreksi gabungan menggunakan persamaan Fkg : 2,51\*Yt\*Ys\*Yn\*Y<sub>D</sub>. [1]

8. Menghitung gaya horizontal 1 cerucuk

Dari variable yang telah di dapatkan maka dihitung gaya horizontal yang mampu dipikul 1 buah cerucuk dengan persamaan  $P_{\text{max(1cervack)}} = \frac{W_{p_{\text{max}(1cervack)}}}{F_{M} \times T}$ . Fkg

9. Menghitung jumlah cerucuk yang di butuhkan

Setelah didapatkan gaya horizontal 1 cerucuk maka di cari jumlah cerucuk yang dibutuhkan dengan menggunakan rumus n = (SF yang diinginkan – SF yang ada) x OM / (Pmax 1cerucuk x R). Tabel 10 (a) Menunjukan jumlah variasi SF dan variasi jari-jari kelongosoran yang digunakan dalam perhitungan.

Perhitungan dilanjutkan dengan asumsi jumlah cerucuk yang ditampilkan pada Tabel 10 (b, c, d)

Tabel 10. Perhitungan Cerucuk  $\mathcal{L}_{\alpha}$ 

| $\mathbf u$ |       |             |          |             |      |             |             |      |          |
|-------------|-------|-------------|----------|-------------|------|-------------|-------------|------|----------|
|             |       | STA 141+150 |          | STA 141+350 |      |             | STA 141+600 |      |          |
|             | SF    | R(m)        | Mr (kNm) | <b>SF</b>   | R(m) | Mr (kNm) SF |             | R(m) | Mr (kNm) |
|             | 0.994 | 7.07        | 1832.94  | 1.021       | 5.7  | 1113.95     | 1.066       | 5.89 | 1149.42  |
|             | 1.023 | 7.21        | 1907.34  | 1.031       | 5.96 | 1194.18     | 1.104       | 5.6  | 1153.71  |
|             | 1.026 | 6.86        | 1850.29  | 1.043       | 5.6  | 1168.66     | 1.158       | 5.5  | 1173.43  |
|             | 1.039 | 8           | 2020.11  | 1.054       | 5.48 | 1115.47     | 1.175       | 6.9  | 1318.6   |
|             | 1.039 | 6.89        | 1894.85  | 1.073       | 5.36 | 1166.84     | 1.183       | 6.4  | 1271.9   |

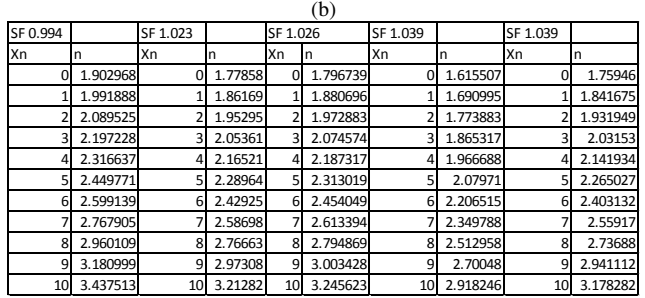

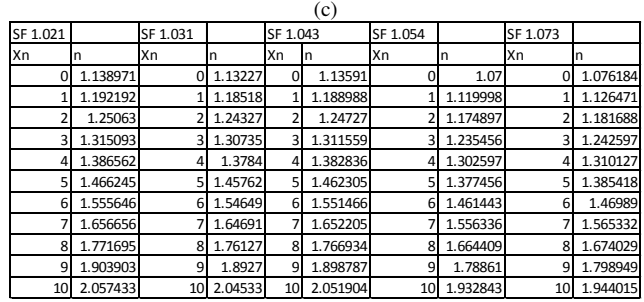

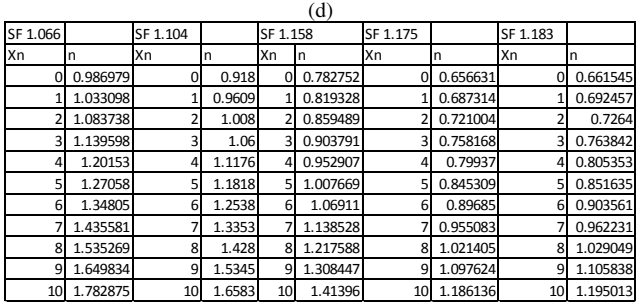

Dari Gambar 6 dapat ditentukan jumlah cerucuk yang dibutuhkan untuk perkuatan di setiap zona.

Tabel 11. Jumlah Cerucuk yang Dibutuhkan

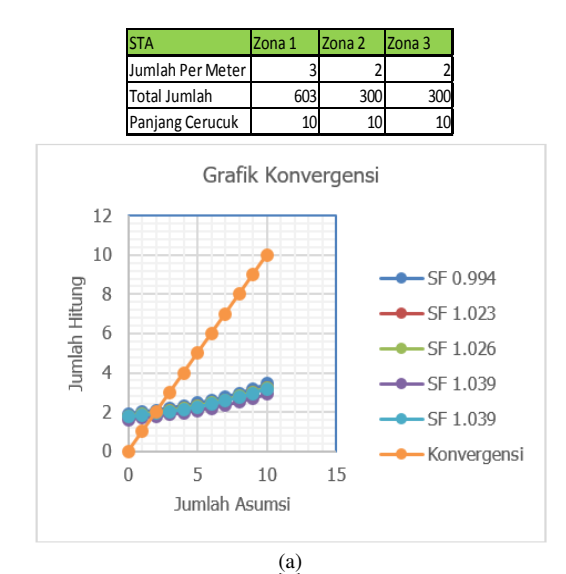

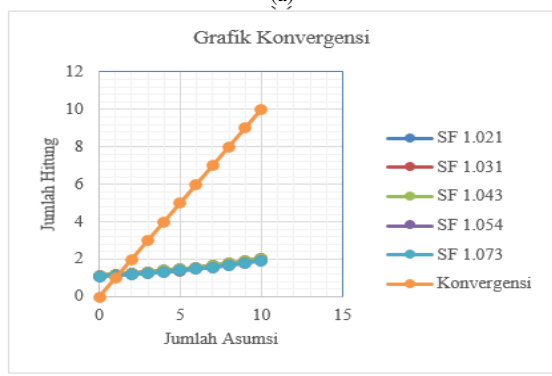

(b)

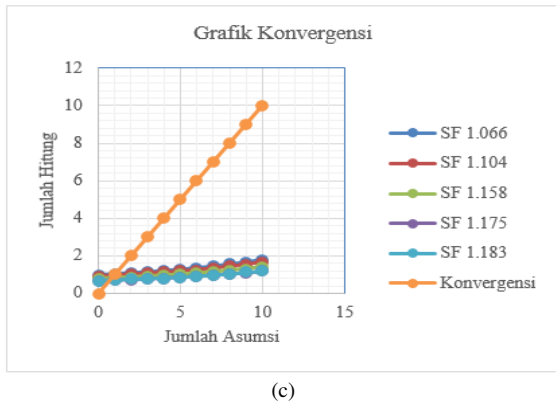

Gambar 6. Grafik Konvergensi Jumlah Cerucuk.

# IV. PENUTUP

#### *A. Kesimpulan*

Dalam perencanaan Studi ini didapatkan beberapa kesimpulan yaitu:

- 1. Hasil analisis timbunan sebelum diberi perkuatan menggunakan program bantu adalah terdapat *safety factor* (SF) yang kurang dari 1 (0.99) yakni pada zona 1 (STA 141+100 – STA 141+300), sedangkan pada zona 2 (STA 141+300 – STA 141+450) dan zona 3 (STA 141+450 – STA 141+600) kondisi SF yang didapatkan kritis (1.02 pada zona 2 dan 1.06 pada zona 3) maka tanah timbunan mengalami kelongsoran pada zona 1, dan perlu adanya perkuatan pada zona 1 sampai zona 3.
- 2. Alternatif perencanaan perkuatan timbunan menggunakan cerucuk (*micropile*) *Prestressed Concrete Spun Pile* diameter 300 mm dari PT Wijaya Karya Beton. Dipasang sedalam 10 m dengan jarak 1

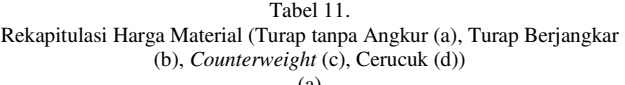

|                                            |                         | ta i                                                   |                              |                                                   |                      |  |
|--------------------------------------------|-------------------------|--------------------------------------------------------|------------------------------|---------------------------------------------------|----------------------|--|
| STA 141+150 (Zona 1)                       |                         | STA 141+350 (Zona 2)                                   |                              | STA 141+600 (Zona 3)                              |                      |  |
| Biaya Beton Precast/m3                     |                         | Rp820,000.00 Biaya Beton Precast/m3                    |                              | Rp820,000.00 Biaya Beton Precast/m3               | Rp820,000.00         |  |
| Luas Turap (cm2)                           |                         | 2078 Luas Turap (cm2)                                  |                              | 2078 Luas Turap (cm2)                             | 2078                 |  |
| Luas Turap (m2)                            |                         | 0.2078 Luas Turap (m2)                                 |                              | 0.2078 Luas Turap (m2)                            | 0.2078               |  |
| Lebar Turap (m)                            |                         | 0.996 Lebar Turap (m)                                  |                              | 0.996 Lebar Turap (m)                             | 0.996                |  |
| <b>Tinggi Turap</b>                        |                         | 21 Tinggi Turap                                        |                              | 20 Tinggi Turap                                   | 20                   |  |
| Jumlah Turap                               | 201                     | Jumlah Turap                                           |                              | 150 Jumlah Turap                                  | 151                  |  |
| Total/Zona                                 | 716,364,549.94<br>Rp    |                                                        | Rp 509,143,248.00            |                                                   | 512,537,536.32<br>Ro |  |
| <b>Total</b>                               |                         |                                                        |                              |                                                   | Rp 1,738,045,334.26  |  |
|                                            |                         |                                                        |                              |                                                   |                      |  |
|                                            |                         | (b)                                                    |                              |                                                   |                      |  |
| STA 141+150 (Zona 1)                       | 820,000.00              | STA 141+350 (Zona 2)                                   | 820.000.00                   | STA 141+600 (Zona 3)                              | 820,000.00           |  |
| Biaya Beton Precast/m3<br>Luas Turap (cm2) | Rp                      | <b>Biaya Beton Precast/m3</b><br>1598 Luas Turap (cm2) | Rp<br>1598                   | <b>Biaya Beton Precast/m3</b><br>Luas Turap (cm2) | Rp<br>1598           |  |
| Luas Turap (m2)                            |                         | 0.1598 Luas Turap (m2)                                 |                              | 0.1598 Luas Turap (m2)                            | 0.1598               |  |
| Lebar Turap (m)                            |                         | 0.996 Lebar Turap (m)                                  |                              | 0.996 Lebar Turap (m)                             | 0.996                |  |
| <b>Tinggi Turap</b>                        |                         | 10.00 Tinggi Turap                                     |                              | 10.00 Tinggi Turap                                | 10.00                |  |
| Jumlah Turap                               |                         | 201 Jumlah Turap                                       |                              | 150 Jumlah Turap                                  | 150                  |  |
| Biaya Rod Angkur/kg                        |                         | Rp7,100.00 Biaya Rod Angkur/kg                         |                              | Rp7,100.00 Biaya Rod Angkur/kg                    | Rp7,100.00           |  |
| Panjang Rod Angkur (m)                     |                         | 7.50 Panjang Rod Angkur (m)                            |                              | 7.50 Panjang Rod Angkur (m)                       | 7.50                 |  |
| Diameter Rod Angkur (m)                    |                         | 0.06 Diameter Rod Angkur (m)                           |                              | 0.06 Diameter Rod Angkur (m)                      | 0.06                 |  |
| <b>Volume Grouting (m3)</b>                |                         | 0.1 Volume Grouting (m3)                               |                              | 0.1 Volume Grouting (m3)                          | 0.1                  |  |
| larak antar Angkur (m)                     |                         | Jarak antar Angkur (m)                                 |                              | Jarak antar Angkur (m)                            |                      |  |
| Jumlah Angkur                              |                         | 201 Jumlah Angkur                                      |                              | 150 Jumlah Angkur                                 | 151                  |  |
| Berat Jenis Baja (kg/m3)                   |                         | 7850 Berat Jenis Baja (kg/m3)                          |                              | 7850 Berat Jenis Baja (kg/m3)                     | 7850                 |  |
| Total/Zona                                 | 499,973,232.90<br>Rp    |                                                        | Rp 373,045,282.75            |                                                   | 374,226,586.08<br>Rp |  |
| <b>Total</b>                               |                         |                                                        |                              |                                                   | Rp 1,247,245,101.72  |  |
|                                            |                         | (c)                                                    |                              |                                                   |                      |  |
| STA 141+150 (Zona 1)                       |                         | STA 141+350 (Zona 2)                                   |                              | STA 141+600 (Zona 3)                              |                      |  |
| Biava Material Timbunan/m3                 |                         | Rp156,000.00 Biaya Material Timbunan/m3                |                              | Rp156,000.00 Biaya Material Timbunan/m3           | Rp156,000.00         |  |
| Panjang Timbunan (m)                       |                         | 15.2 Panjang Timbunan (m)                              |                              | 13.5 Panjang Timbunan (m)                         | 13.1                 |  |
| Tinggi Timbunan (m)                        |                         | 1.4 Tinggi Timbunan (m)                                |                              | 1.2 Tinggi Timbunan (m)                           | 1.1                  |  |
|                                            |                         |                                                        |                              |                                                   |                      |  |
| Panjang Zona (m)                           |                         | 200 Panjang Zona (m)                                   |                              | 150 Panjang Zona (m)                              | 150                  |  |
| Total/Zona                                 | 663,936,000.00<br>Ro    |                                                        | Rp379,080,000.00             |                                                   | Rp 337,194,000.00    |  |
| <b>Total</b>                               |                         |                                                        |                              |                                                   | Rp1,380,210,000.00   |  |
|                                            |                         | (d)                                                    |                              |                                                   |                      |  |
| STA 141+150 (Zona 1)                       |                         | STA 141+350 (Zona 2)                                   |                              | STA 141+600 (Zona 3)                              |                      |  |
| Biaya Beton Precast/m3                     |                         | Rp820,000.00 Biaya Beton Precast/m3                    |                              | Rp820,000.00 Biaya Beton Precast/m3               | Rp820,000.00         |  |
| V cerucuk 30 cm                            |                         | 0.706858347 V cerucuk 30 cm                            |                              | 0.706858347 V cerucuk 30 cm                       | 0.706858347          |  |
| Kedalaman                                  |                         | 10 Kedalaman                                           |                              | 10 Kedalaman                                      | 1(                   |  |
| V cerucuk 18 cm                            |                         | 0.254469005 V cerucuk 18 cm                            |                              | 0.254469005 V cerucuk 18 cm                       | 0.254469005          |  |
| V 1 cerucuk                                | 0.452389342 V 1 cerucuk |                                                        |                              | 0.452389342 V 1 cerucuk                           | 0.452389342          |  |
| Jumlah                                     |                         | 603 Jumlah                                             |                              | 300 Jumlah                                        | 300                  |  |
| <b>Volume Total</b>                        |                         | 272.7907733 Volume Total                               |                              | 135.7168026 Volume Total                          | 135.7168026          |  |
| <b>Biaya Total</b>                         | Ro 223.688.434.10       | <b>Biaya Total</b>                                     | Rp111,287,778.16 Biaya Total |                                                   | Rp111,287,778.16     |  |
|                                            |                         |                                                        |                              |                                                   |                      |  |
| Biaya 1 cerucuk                            | 370,959.26<br>Rp        |                                                        |                              |                                                   |                      |  |
| <b>Total Semua Biaya</b>                   | Rp 446, 263, 990.42     |                                                        |                              |                                                   |                      |  |

Tabel 12. Rekapitulasi Biaya Total Perkuatan

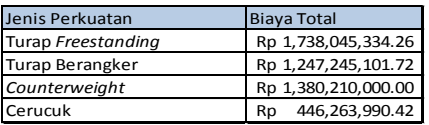

m dan tiap baris berjumlah 3 untuk zona 1, 2 untuk zona 2, dan 2 untuk zona 3. Jumlah total cerucuk yang dipasang pada zona 1 603 buah, pada zona 2 150 buah, dan pada zona 3 150 buah.

- 3. Alternatif perencanaan perkuatan timbunan menggunakan *Counterweight* atau tanah yang di timbun disamping timbunan *existing*, dengan beberapa percobaan SF sudah mendekati persyaratan (lihat Tabel 5.26), maka dipilihlah jumlah volume *Counterweight* yang paling efektif pada zona 1 adalah 4256 m<sup>3</sup> (panjang 200m, lebar 15.2 m, dan tinggi 1.4 m), zona 2 2430 m<sup>3</sup> (panjang 150m, lebar 13.5 m, dan tinggi 1.2 m) dan 2162 m<sup>3</sup> (panjang 150m, lebar 13.1 m, dan tinggi 1.1 m).
- 4. Alternatif perencanaan perkuatan timbunan menggunakan perkuatan turap menggunakan W600 A1000 dengan panjang 21 m untuk turap tanpa angkur, dan W400 A1000 panjang 10 m, dengan baja angker

diameter 6 m, panjang 7.5 m, dan dimensi beton grouting diameter 0.3 m, panjang 1 m untuk turap berangker.

5. Total biaya material yang dibutuhkan untuk alternative menggunakan turap beton tanpa angkur adalah Rp 1.738.045.334, turap beton berangkur Rp<br>1.247.245.101, *counterweight* adalah Rp 1.247.245.101, *counterweight* adalah Rp 1.380.210.000, dan cerucuk (*micropile*) adalah Rp 466.263.990. Maka dengan perbandingan harga tersebut alternatif yang digunakan adalah perkuatan tanah dengan menggunakan cerucuk (*micropile*).

# *B. Saran*

Setelah dilakukan analisis dan perhitungan, penulis memberikan saran yaitu:

- 1. Perlu dilakukan pemberian perkuatan pada timbunan existing STA 141+100 – 141+600 dengan menggunakan perkuatan cerucuk.
- 2. Perlu dilakukan studi lebih lanjut mengenai optimasi perencanaan cerucuk.
- 3. Perhitungan manual terkadang jauh berbeda dengan analisis software maka digunakan yang terkritis.

#### DAFTAR PUSTAKA

- [1] Y. Pratama, "Alternatif Perkuatan Timbunan Existing Railway Track STA 141+100 – STA 141+600 Bojongeoro-Surabaya Pasar Turi," Surabaya, 2017.
- [2] N. E. Mochtar, "Modul Ajar Metode Perbaikan Tanah," *Jur. Tek. Sipil*, 2012.